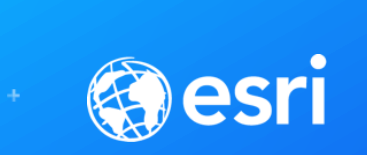

## Editing and Maintaining Parcels with ArcMap

**SEE** 

**WHAT** 

**CAN'T** 

**OTHERS** 

Amy Andis

Tim Hodson

**REAL** 

**SP** 

• An introduction to the parcel fabric for ArcGIS Desktop

• A detailed explanation of the parcel fabric data model

• DEMONSTRATION: General editing techniques using parcel editing tools

• What's new for Parcel Fabrics and ArcGIS Pro?

#### **Audience Feedback**

- **Who is familiar with the Parcel Fabric?**
- **Who has successfully migrated and deployed parcel data to the Parcel Fabric?**
- **Who is currently migrating or planning on migrating to the Parcel Fabric?**

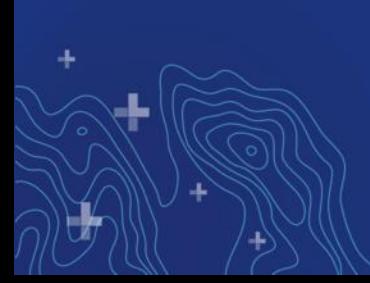

#### **What is a parcel fabric?**

- **Dataset that models Parcels**
	- **Feature classes: Polygon, line, points,**
	- **Table: Plans**
	- **Predefined system attributes**
- **Parcels**
	- **Each have their own lines**
	- **Share common corner points**
	- **Explicit topology**
	- **Form a parcel boundary network**

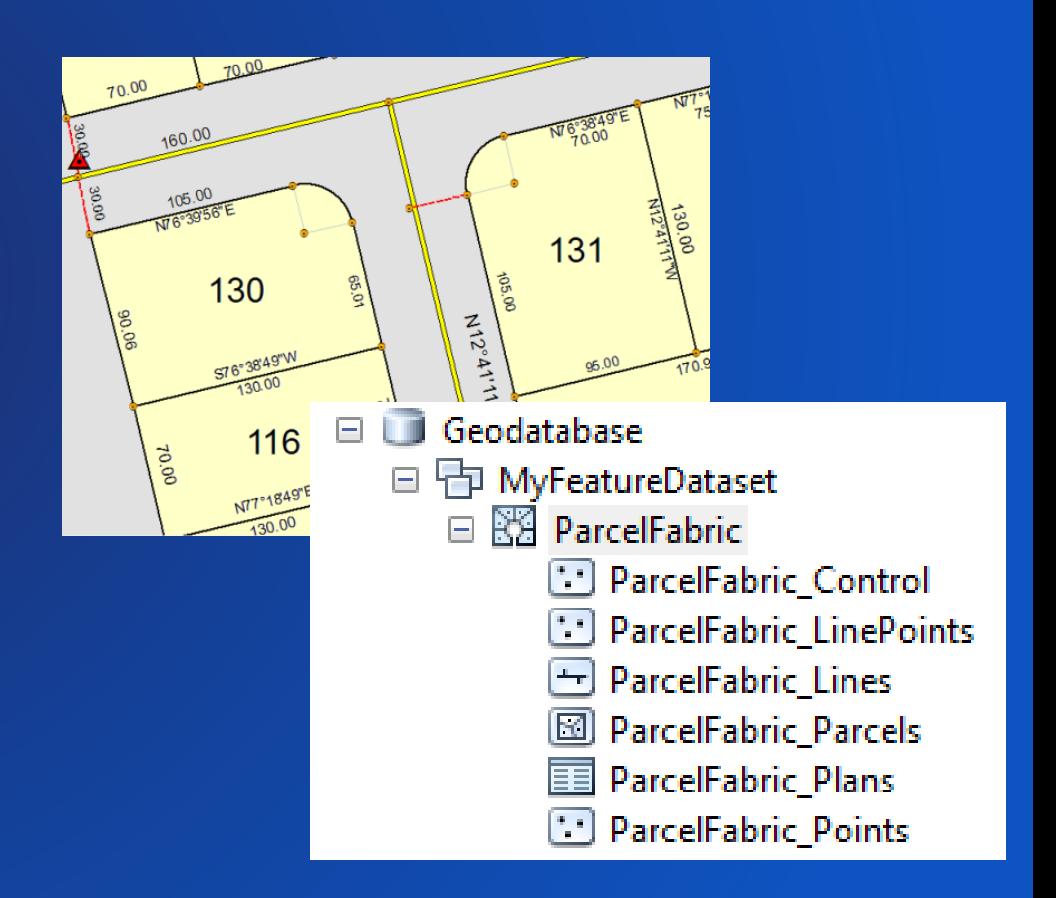

#### **Why use the parcel fabric?**

- Preserves land record information
- Data model optimized for parcel editing
	- Parcel Topology
- Models overlapping parcels (Lots, Tax, etc.)
- Maintains parcel history
- Uses/stores control points
- Maintains and Improves spatial accuracy

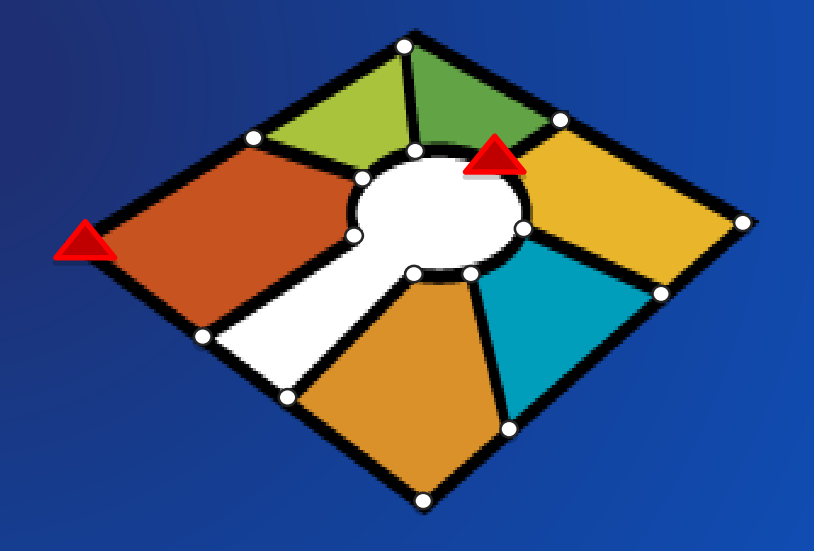

## **Parcel Fabric Data Model**

#### **Parcel fabric data model**

÷

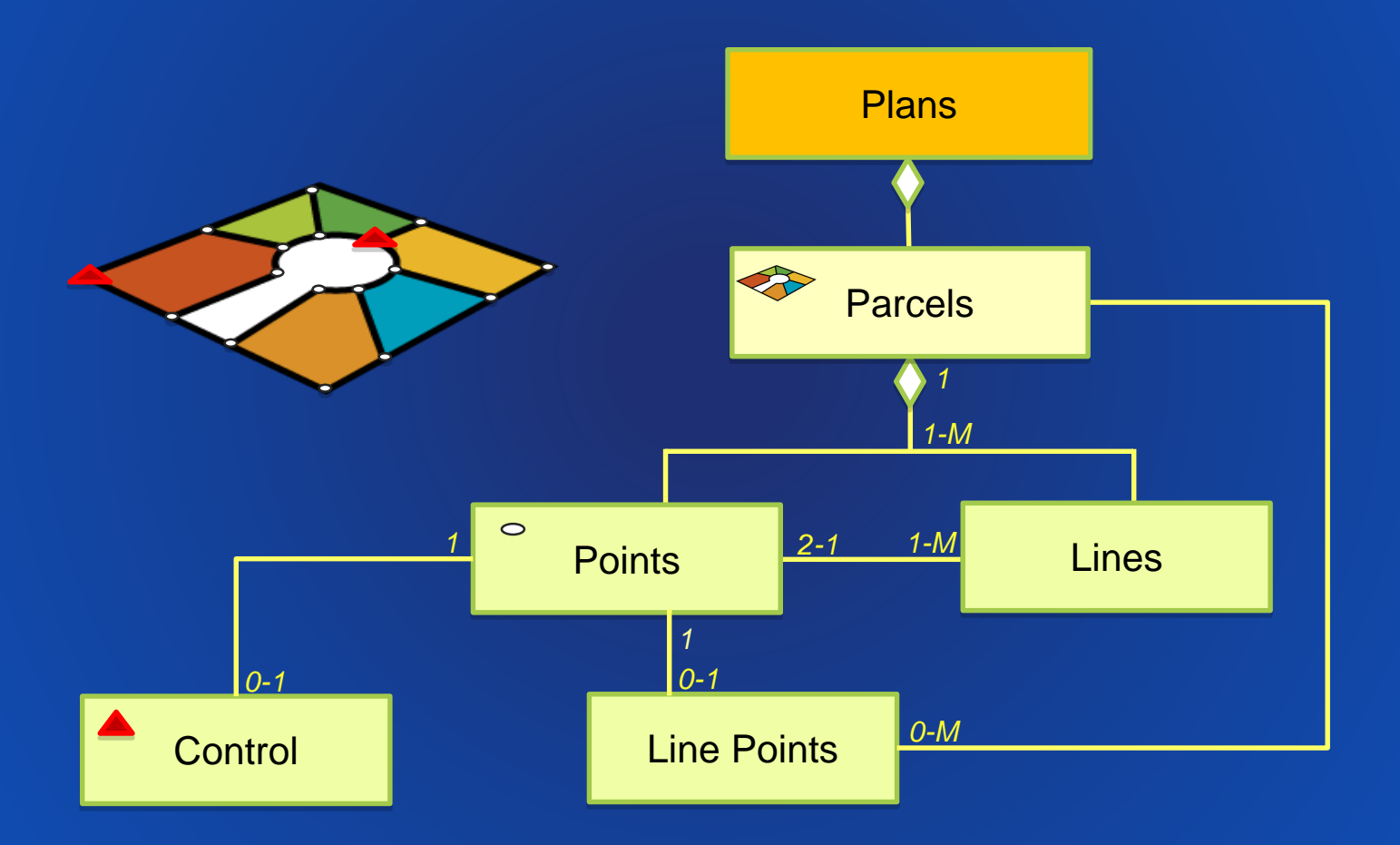

÷

#### **Plans** Parcel Fabric Data Model

- Represents the legal document and land record
- Stores information
	- Record unit format (direction, angle, curve type)

**Plan Directory** 

Plan Name

20070151879 80239/944 20070195724 84084/1646 2002226/00113 2003164/55 99096/70 99166/4052 84190/2707

 $<$ map $>$ 

List: All

- Plan metadata
- Legal recording date
- Plans contain one or many parcels

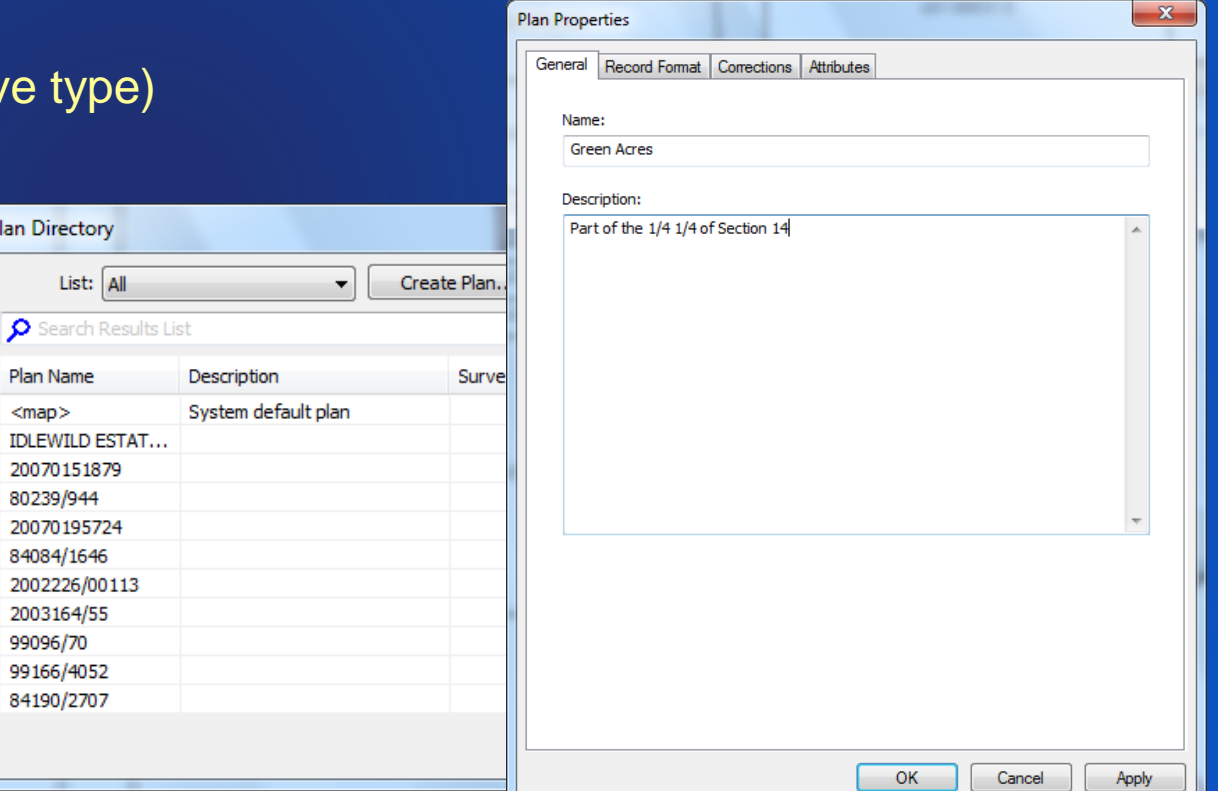

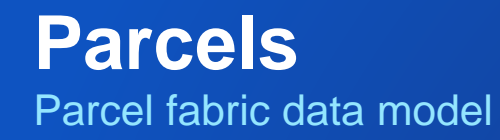

#### • Parcel polygon is defined by a traverse

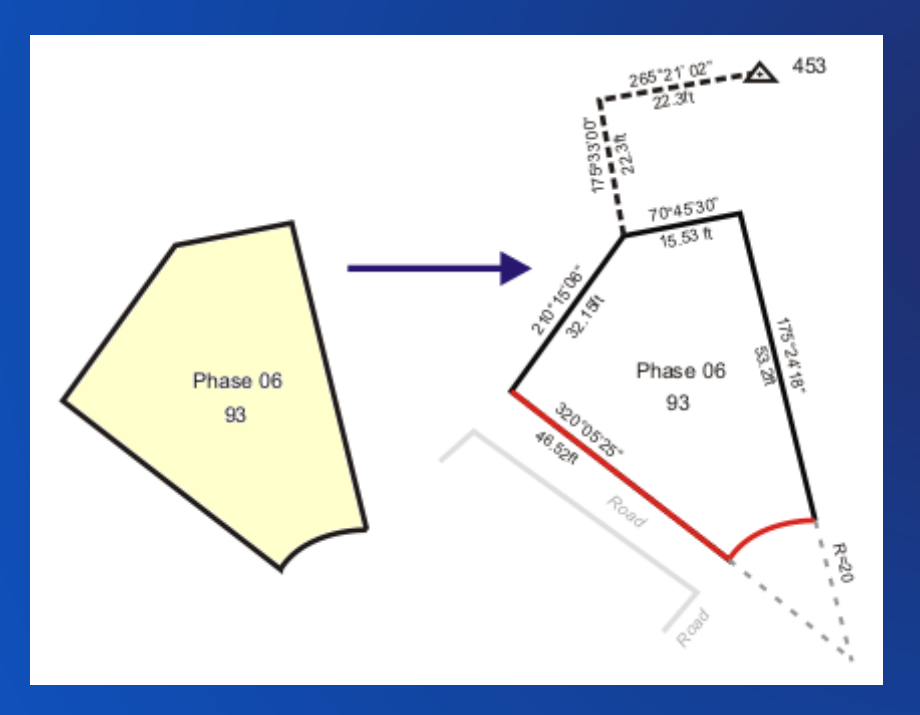

Parcel polygon has related lines **Lines have related points** 

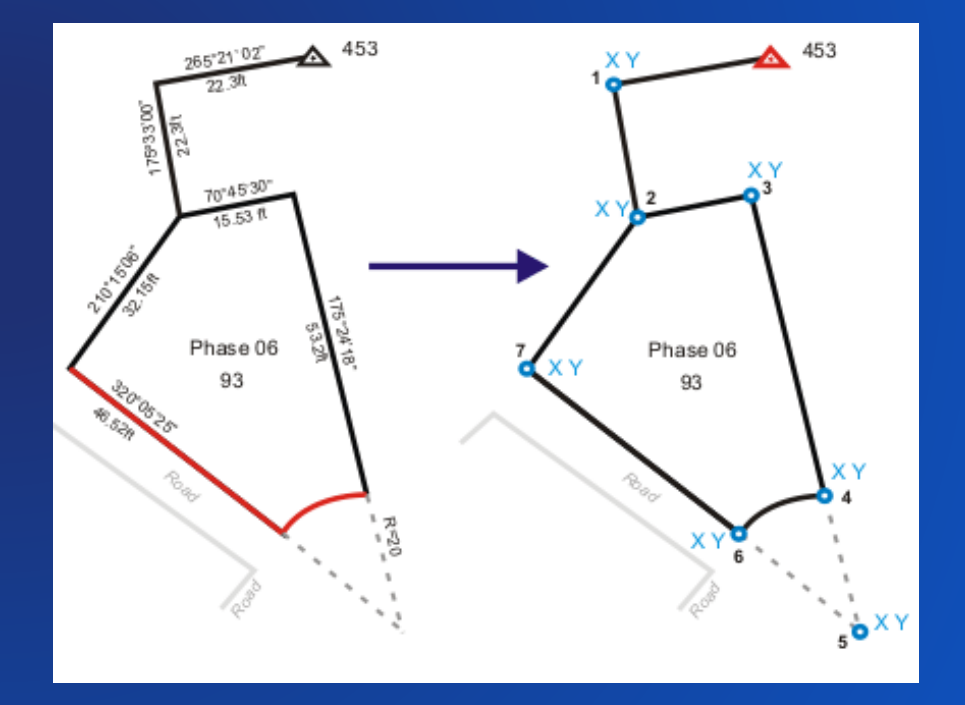

### **Lines and Points**

Parcel fabric data model

- Lines have From and To points
- Lines store recorded, COGO dimensions
- Lines have categories
	- Boundary, Radial, Connection,
- Points have X Y Z coordinates
- Points can have a control point

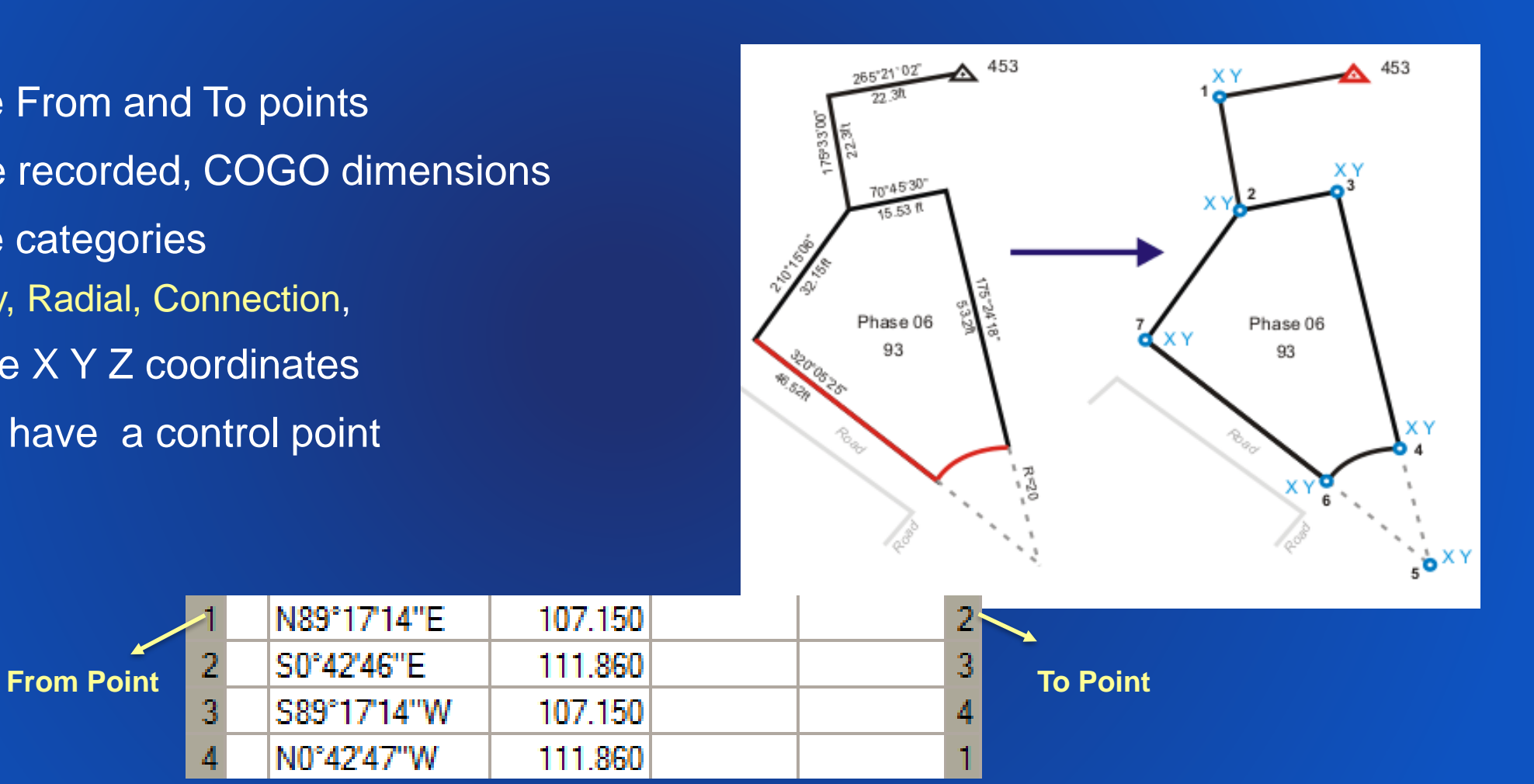

**Parcel Traverse**

N89°17'14"E

N0°42'47"W

107.150

111.860

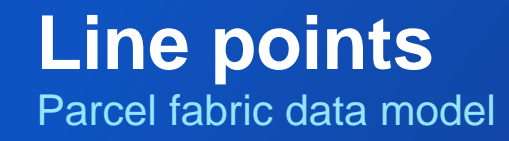

- Ensure topology between parcels
- Preserve recorded dimensions

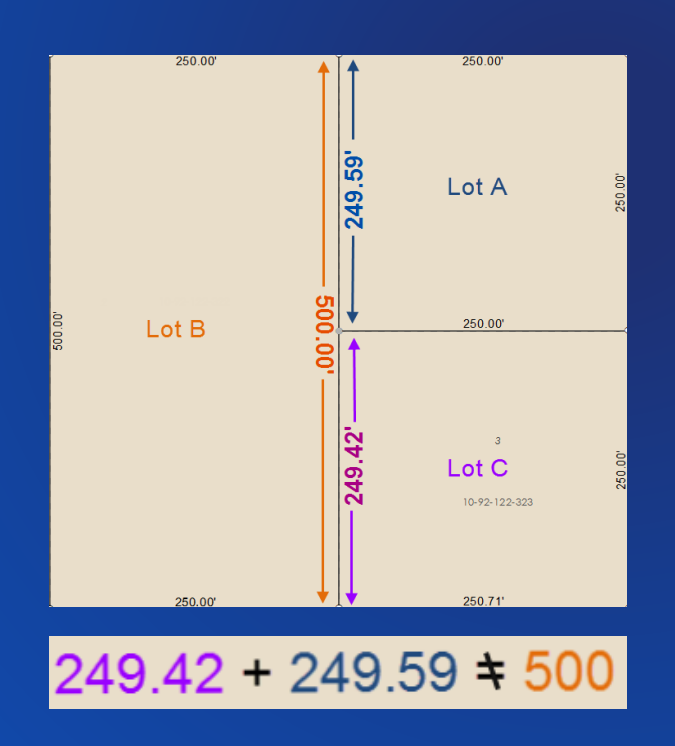

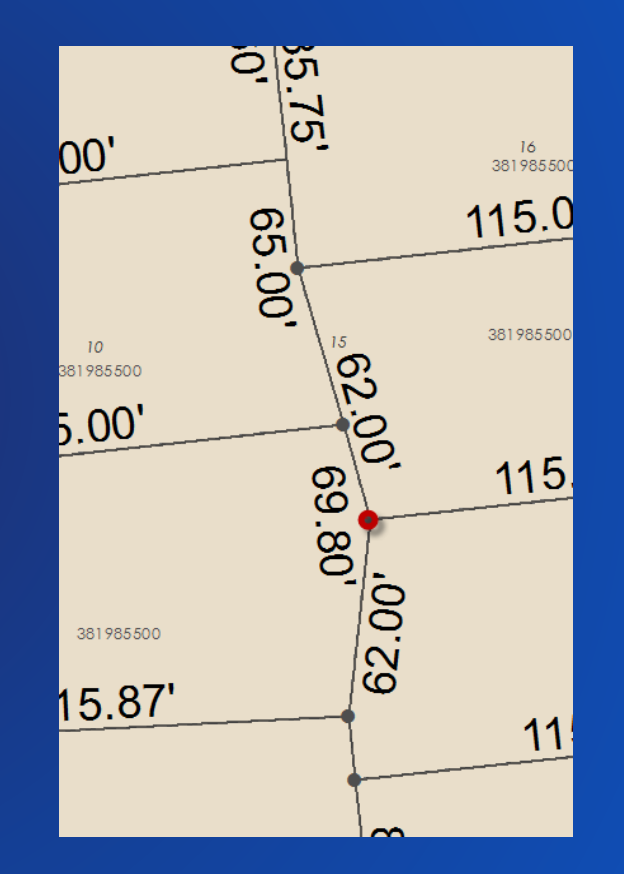

d.

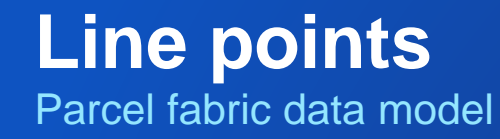

- Ensure topology between parcels
- Preserve recorded dimensions

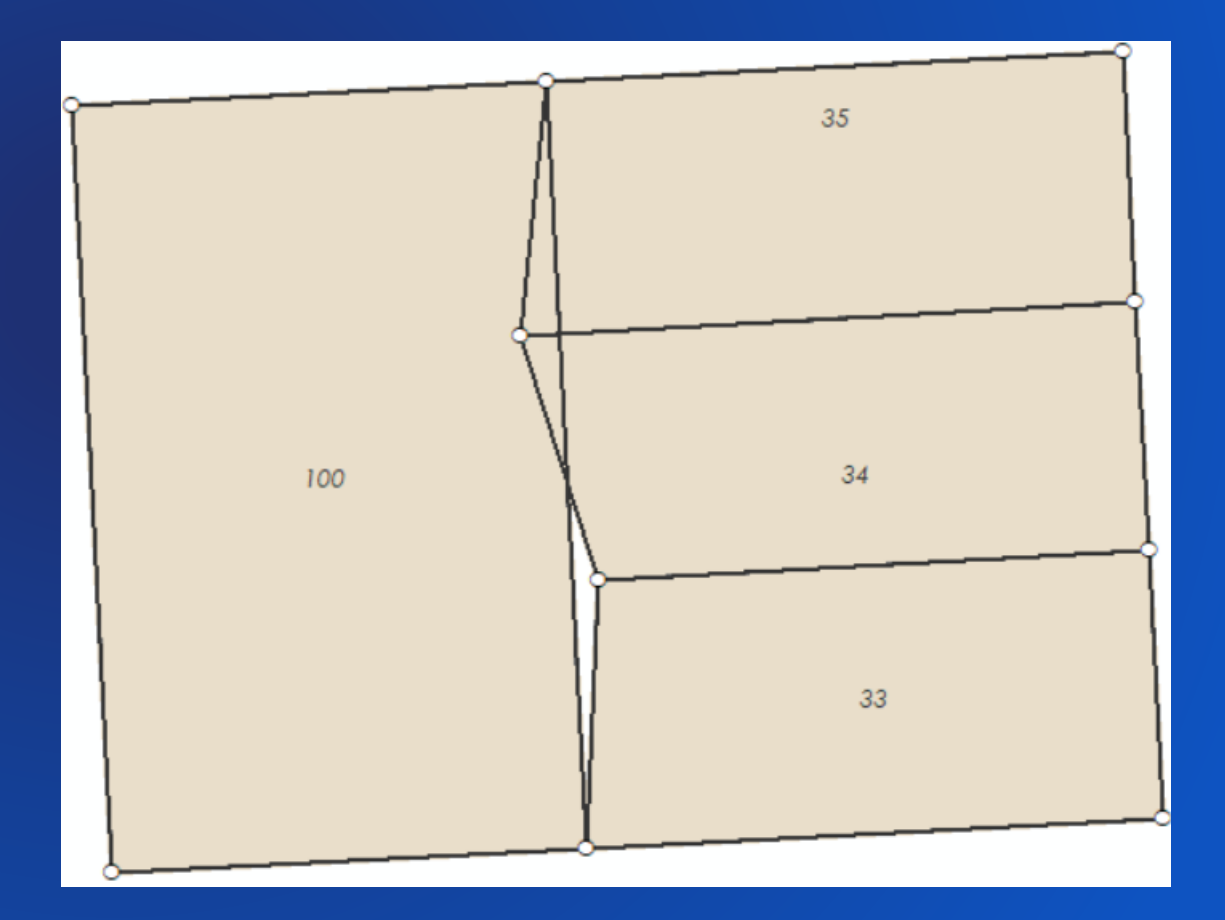

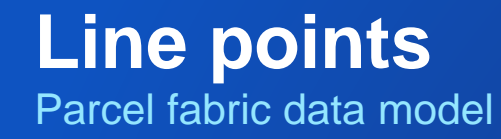

- Ensure topology between parcels
- Preserve recorded dimensions

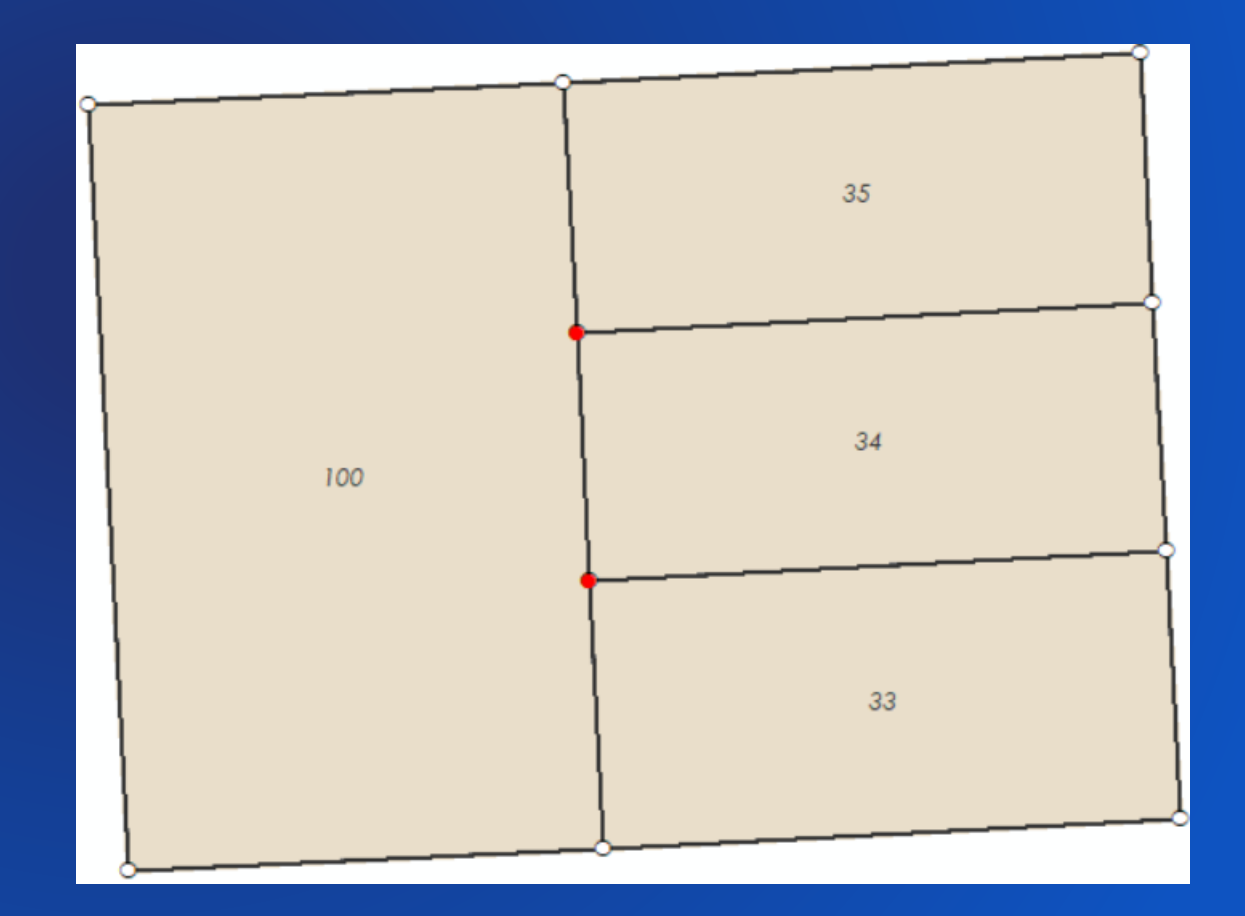

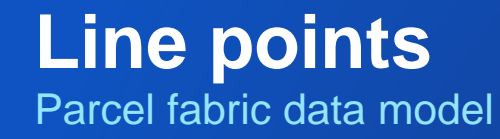

- Ensure topology between parcels
- Preserve recorded dimensions

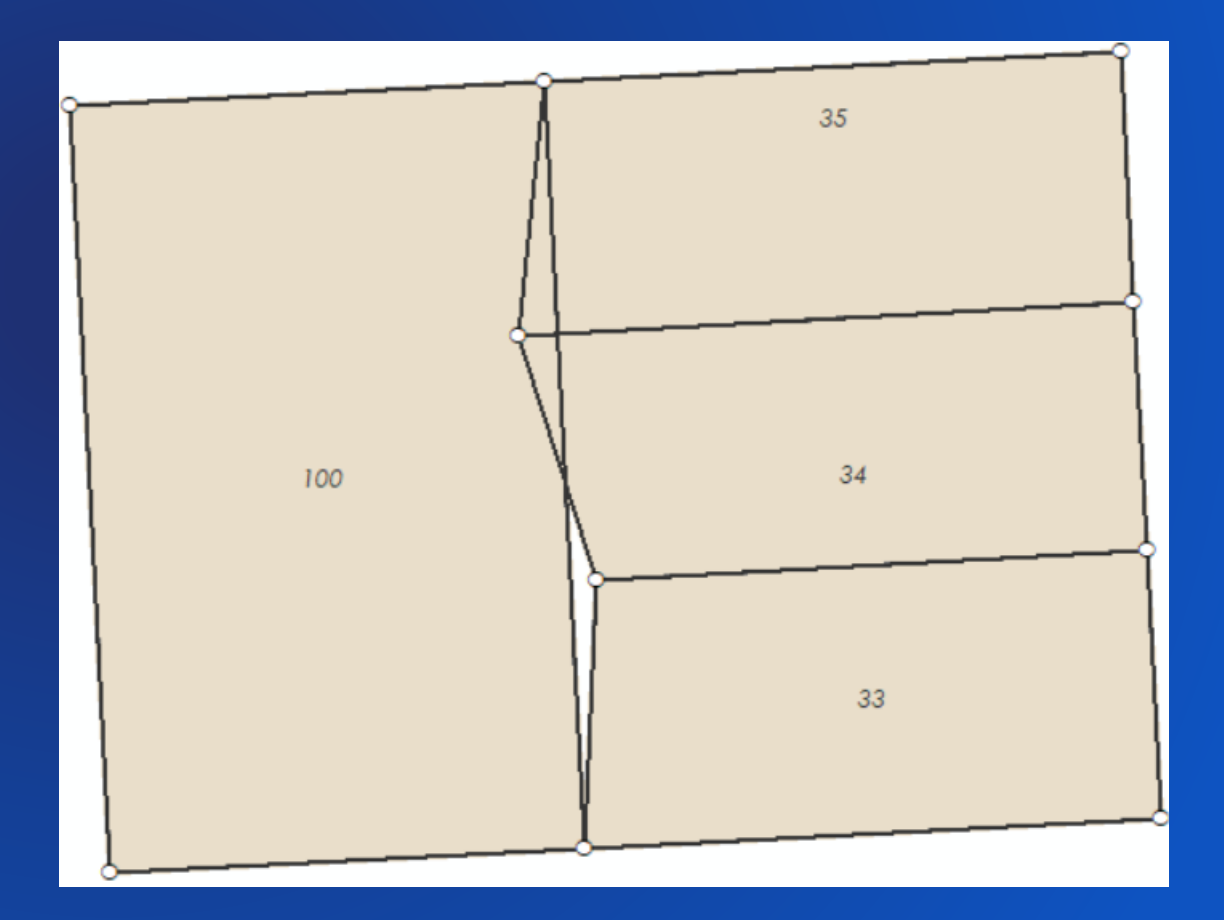

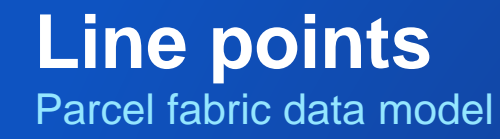

- Ensure topology between parcels
- Preserve recorded dimensions

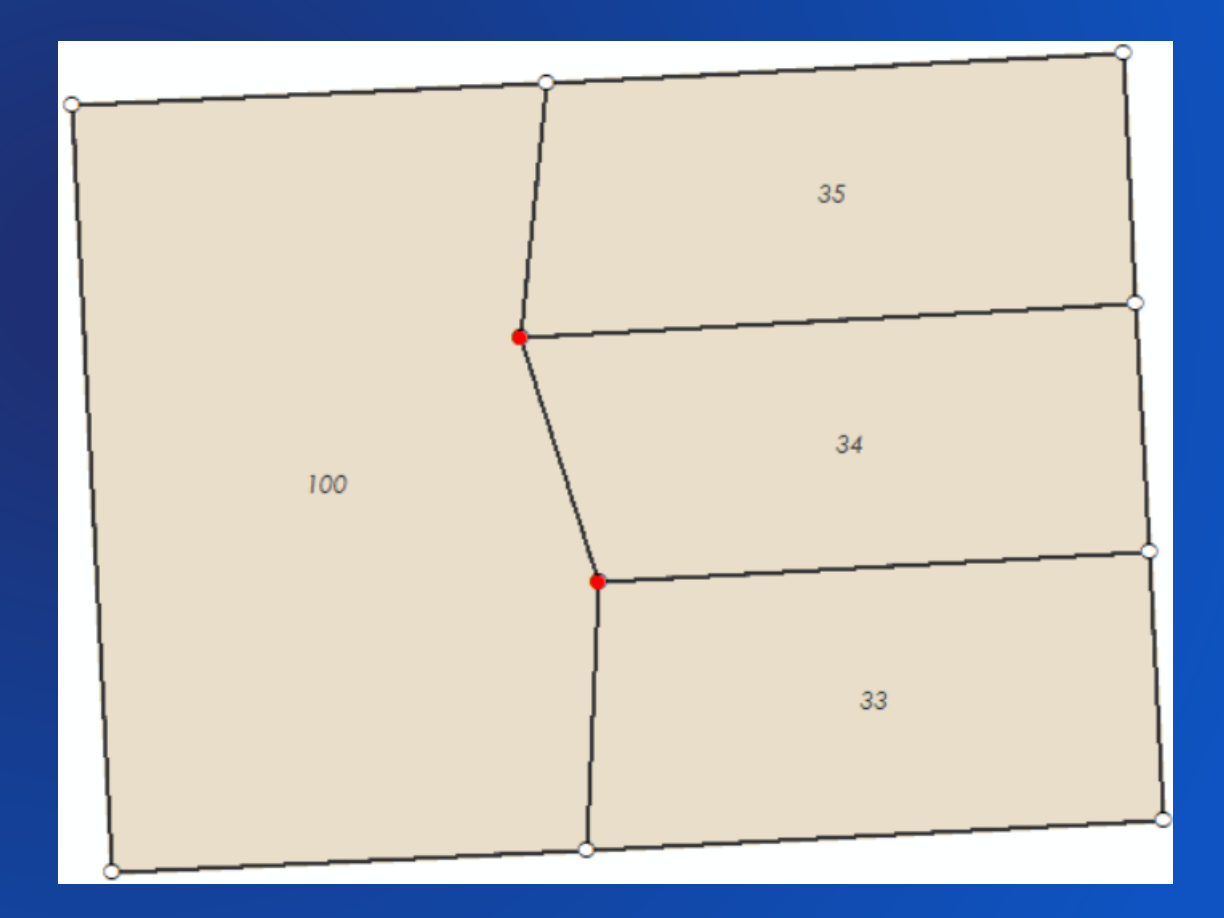

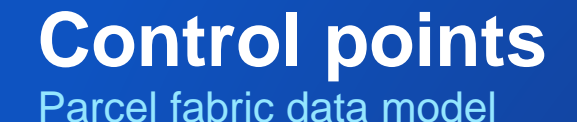

- Related (linked) to parcel points
- Can be imported or manually added
- Parcel points can be adjusted to control points in a parcel fabric least-squares adjustment

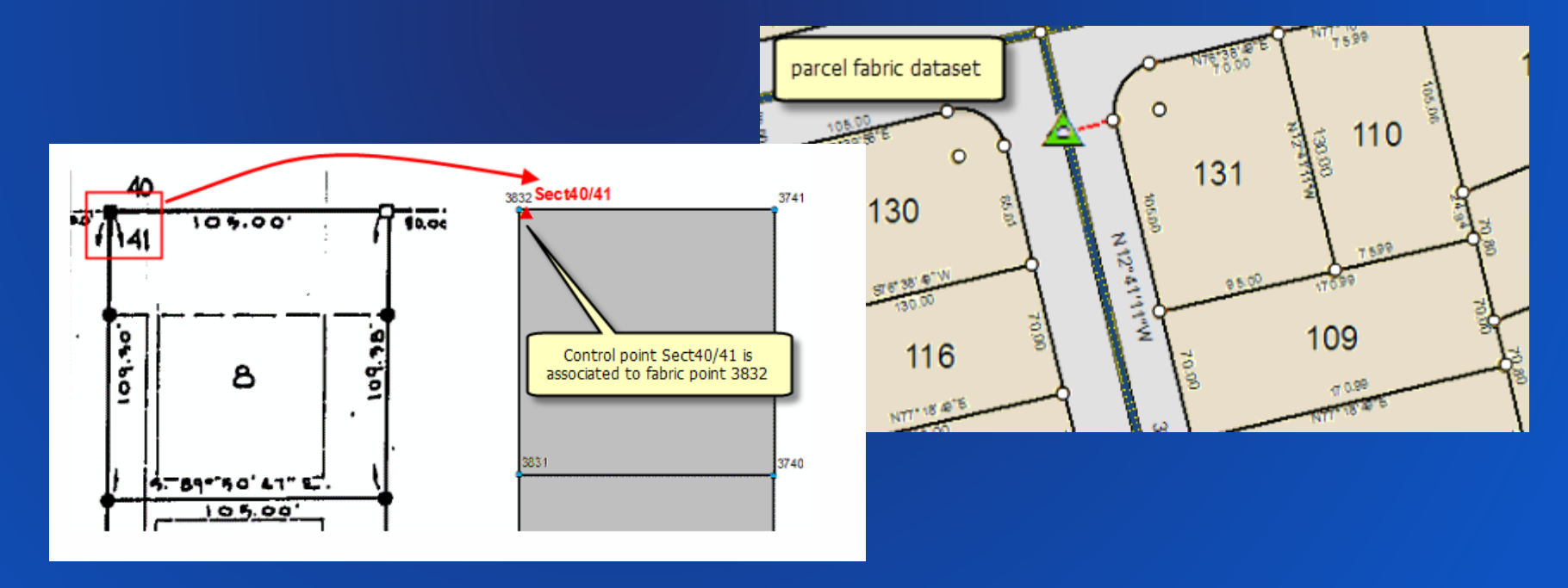

### **Parcel Fabric Data Model**

Supports:

- True parametric curves and radial lines
- Natural boundaries
- Donut/island and multipart parcels
- Historic parcels
- Stacked parcels (Condos)
- Overlapping parcels

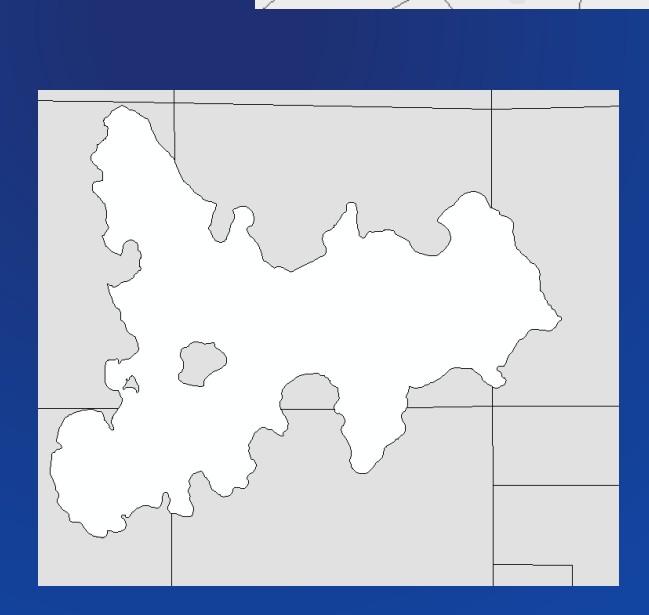

156

 $121$ 

90

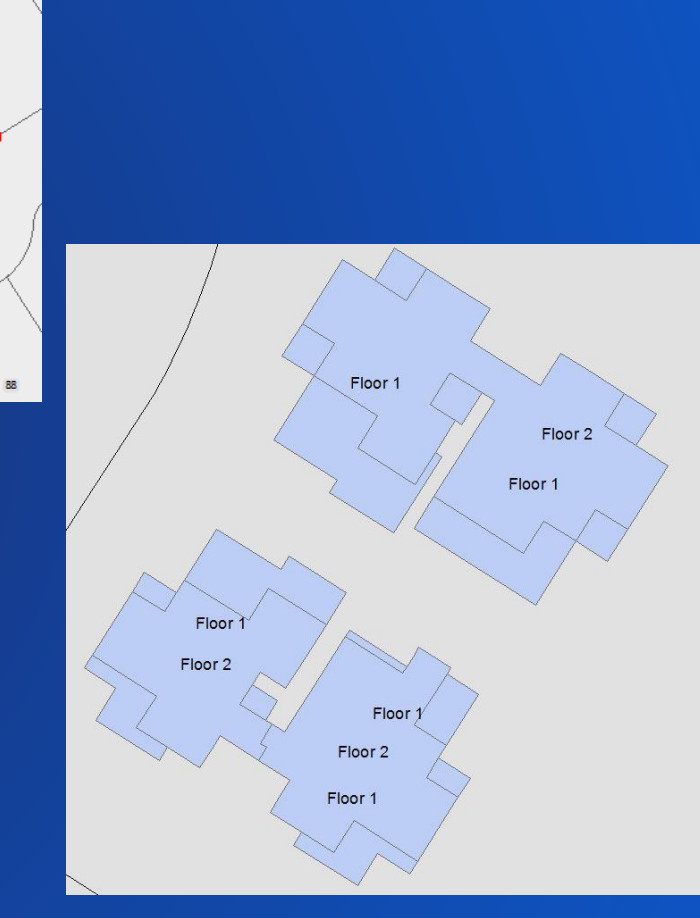

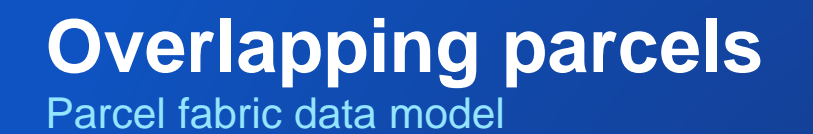

• Subdivisions, Lots, Easements,Tax Parcels, Historic parcels share common points

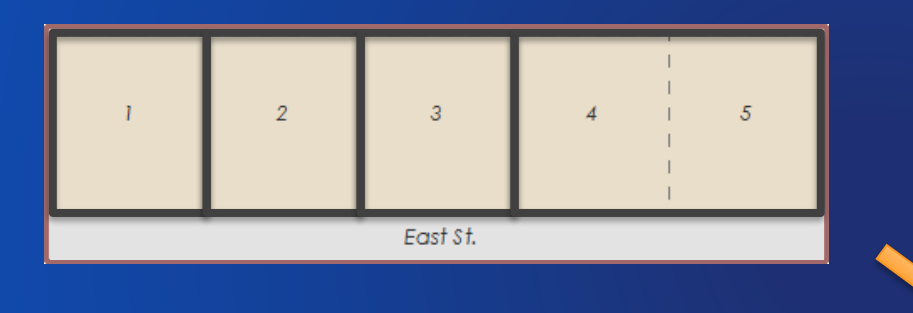

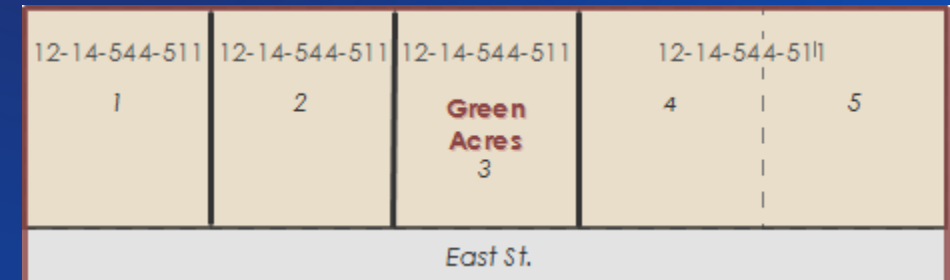

#### **Local Government Information Model (LGIM)**

Parcel fabric data model

- Parcel fabric data model can be configured for your organization
	- Add attributes, tables, relationship classes, etc.
- In the USA, an "out-of-the-box" LGIM is available: - Parcel fabric can be enabled with the LGIM
- Provides configured layers for parcel types
	- streamlined editing
	- definition queries
- Provides automated parcel editing workflows

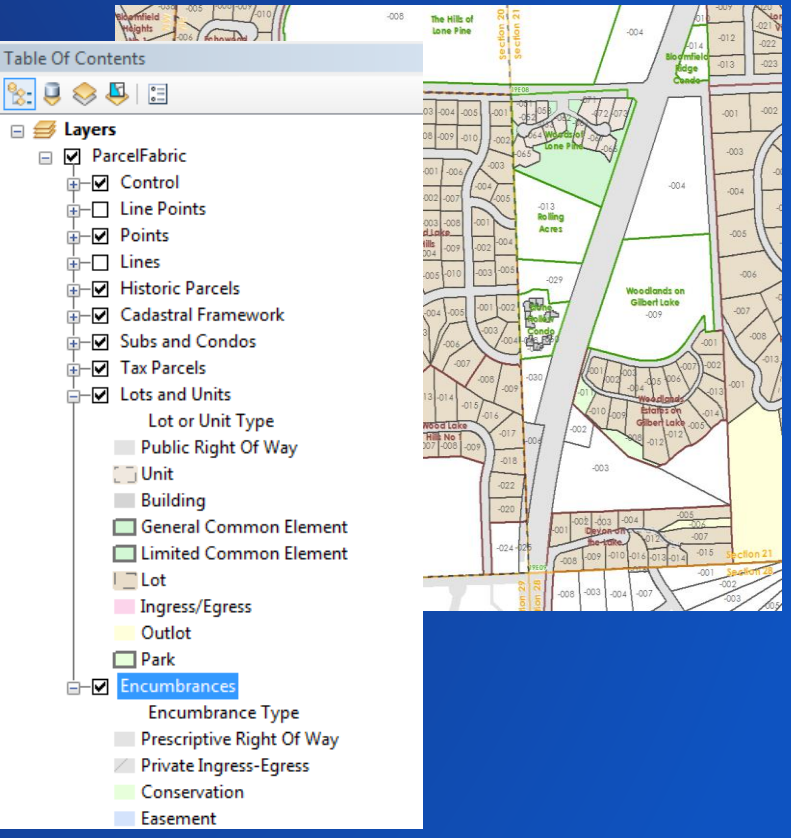

# **Parcel Editing**

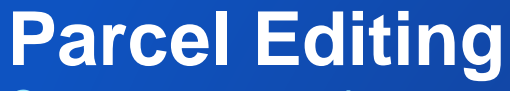

Create new parcels

- Parcel Editor toolbar
- Parcel traverse
	- Primary method of creating parcels
- Construct from parent parcel
- Parcel division, merge, remainder
- COGO tools
- Parcel joining
	- Add new parcels to the parcel fabric layer

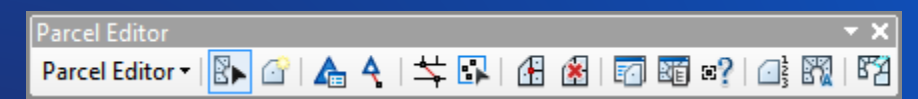

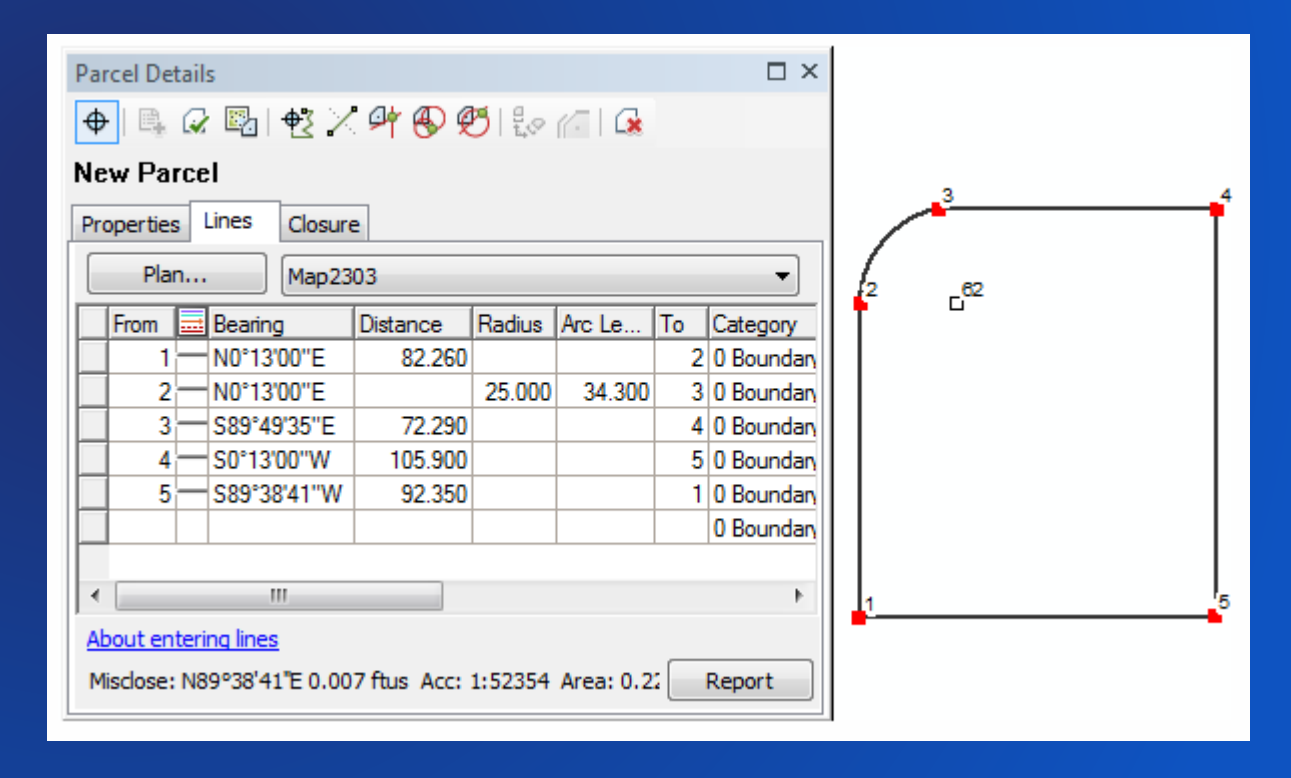

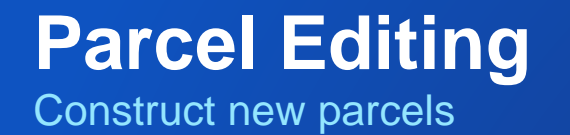

- Split parent parcels
	- Construct from parent
- Build parcels from construction lines
- Add or paste construction lines

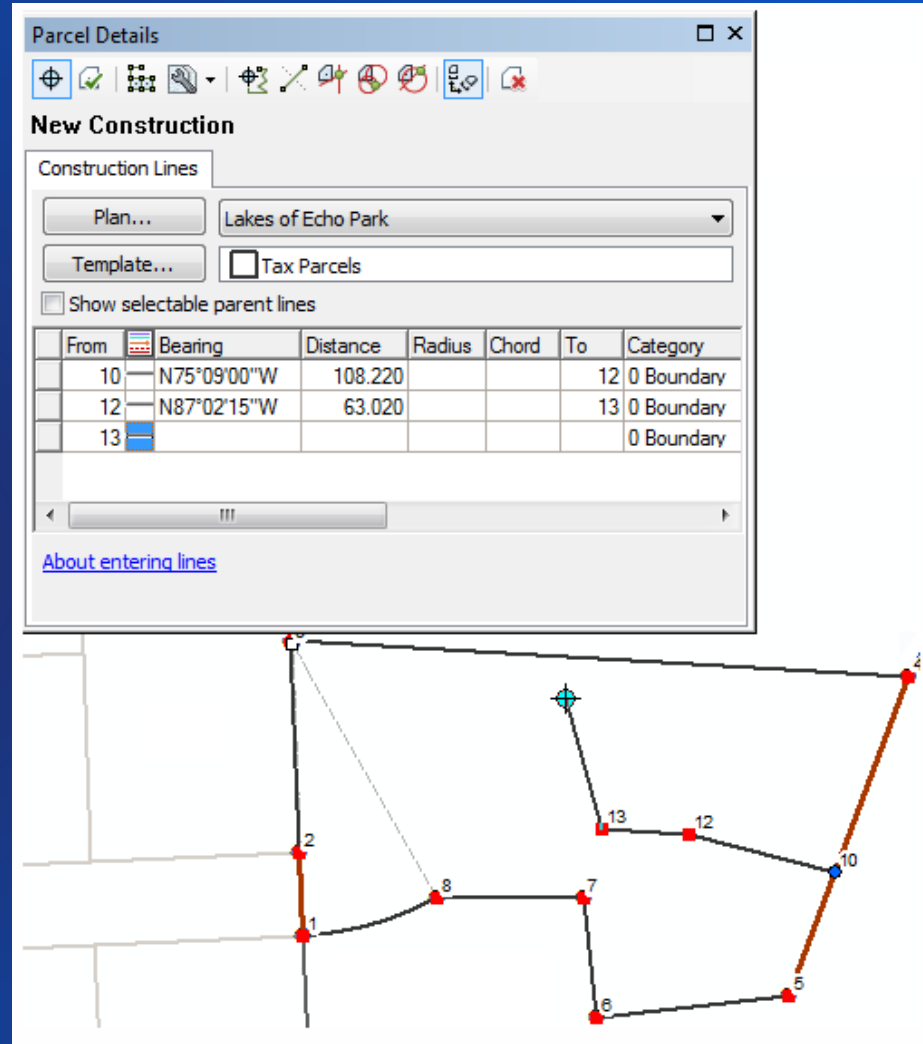

#### **Parcel joining**

- New parcels are interactively joined to the parcel fabric layer
	- Parcels are cartographically matched to existing parcels
	- Minimizes slivers, gaps, overlaps
- Two join methods
	- Fit new parcel to surrounding parcels
	- Hold new parcel fixed and move surrounding parcels

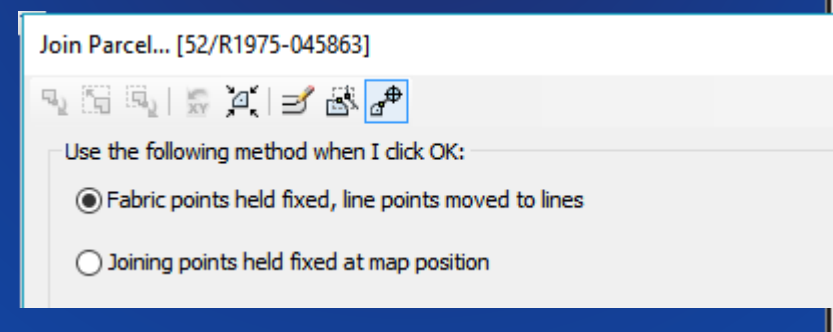

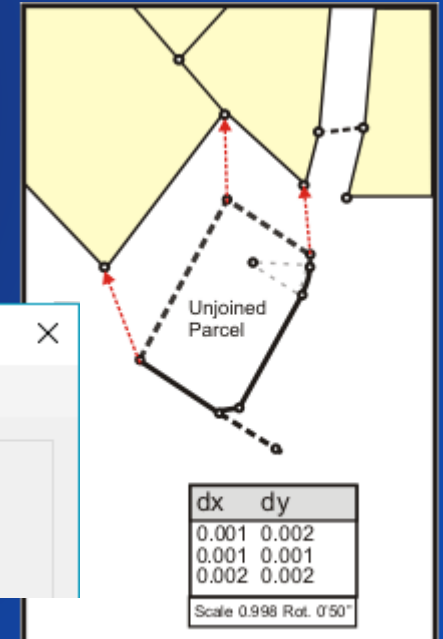

### **Automated parcel editing workflows**

Local Government Information Model

- Common parcel editing workflows in local government
	- Parcel fabric must be enabled with the LGIM
- Workflows can be treated as guides/tutorials

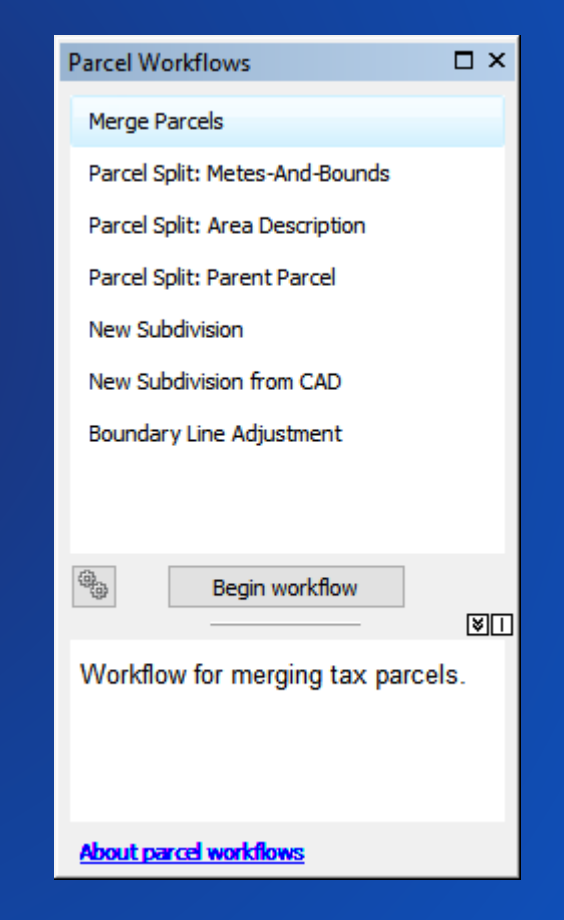

#### **Adjustments in the parcel fabric**

- Least-squares adjustment
	- Adjust parcels to two or more control points
	- Parcel dimensions must match record dimensions
	- High degree of spatial accuracy
- Manual transform
	- Move/shift a selection parcels

- Feature adjustment
	- Align features to adjusted parcel fabric boundaries

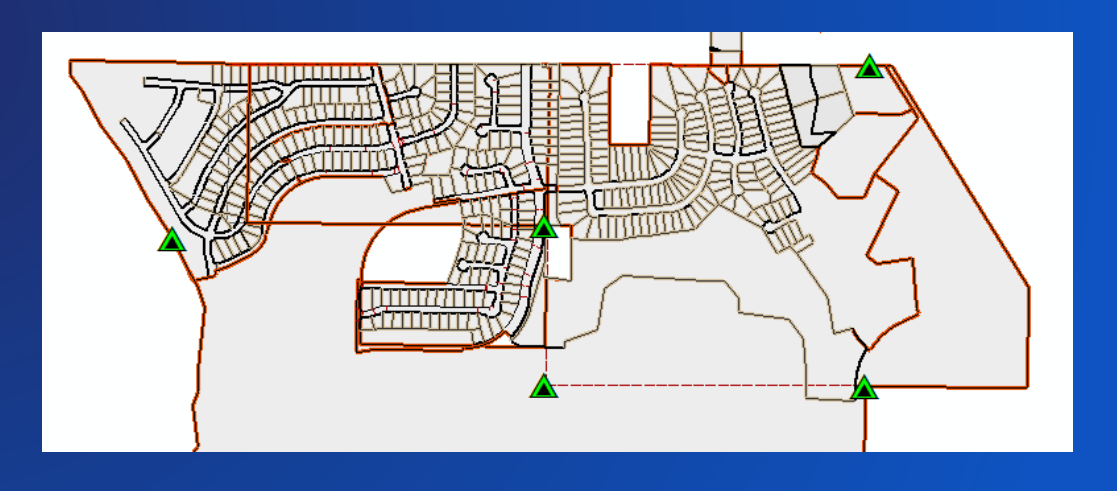

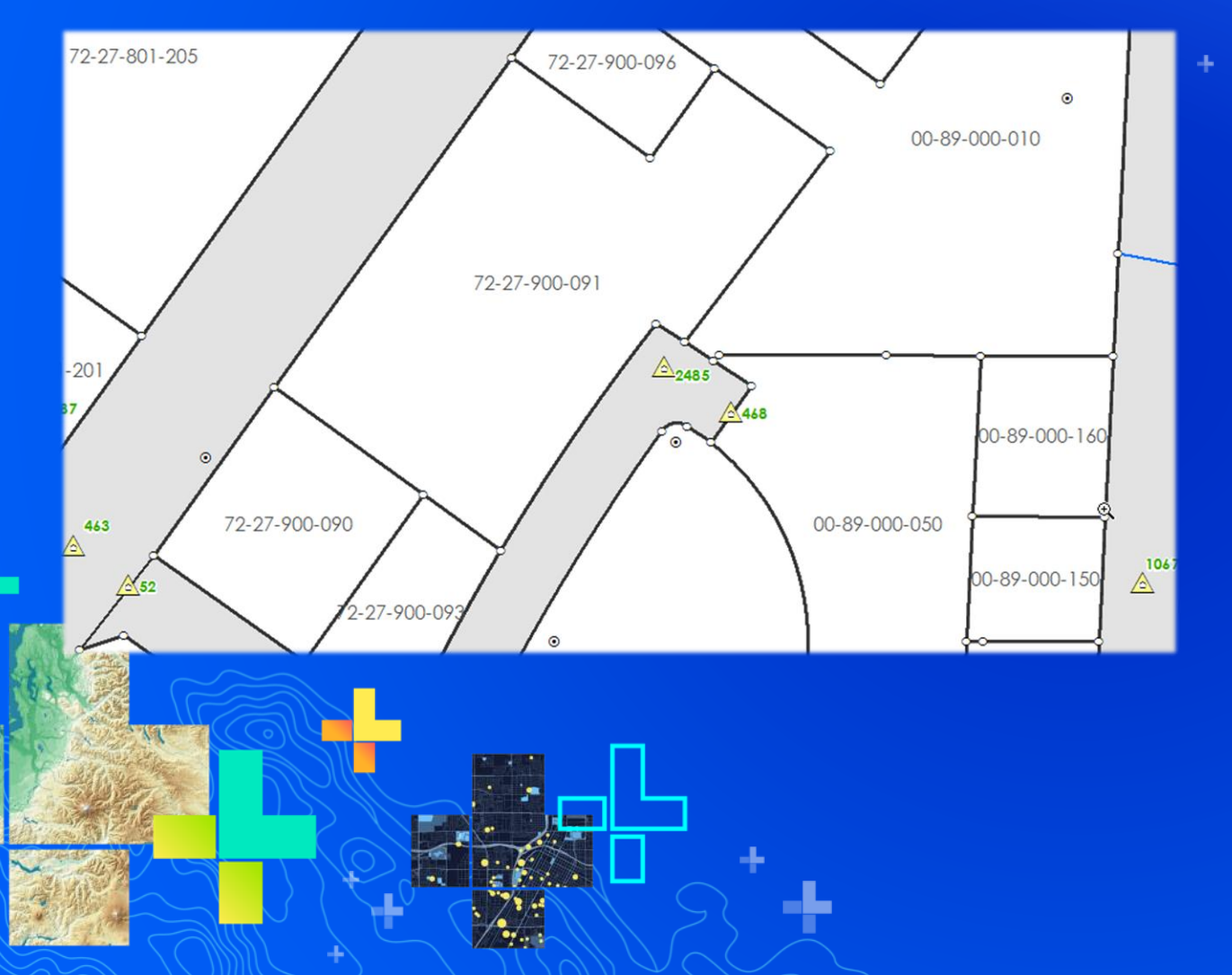

### Amy Andis **Parcel Editing Demo**

#### **Parcel fabric summary**

- Preserves land record information
- Data model optimized for parcel editing
	- Parcel Topology
- Models overlapping parcels (Lots, Tax, etc.)
- Maintains parcel history
- Uses/stores control points
- Maintains and Improves spatial accuracy

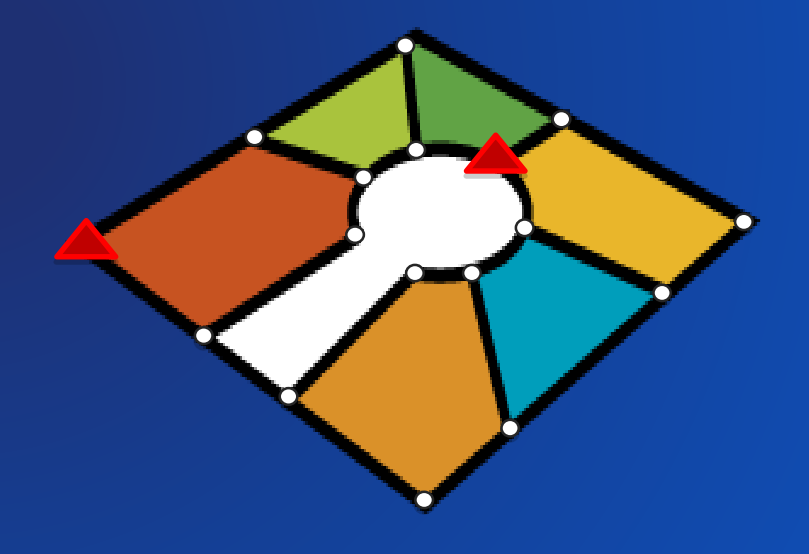

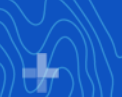

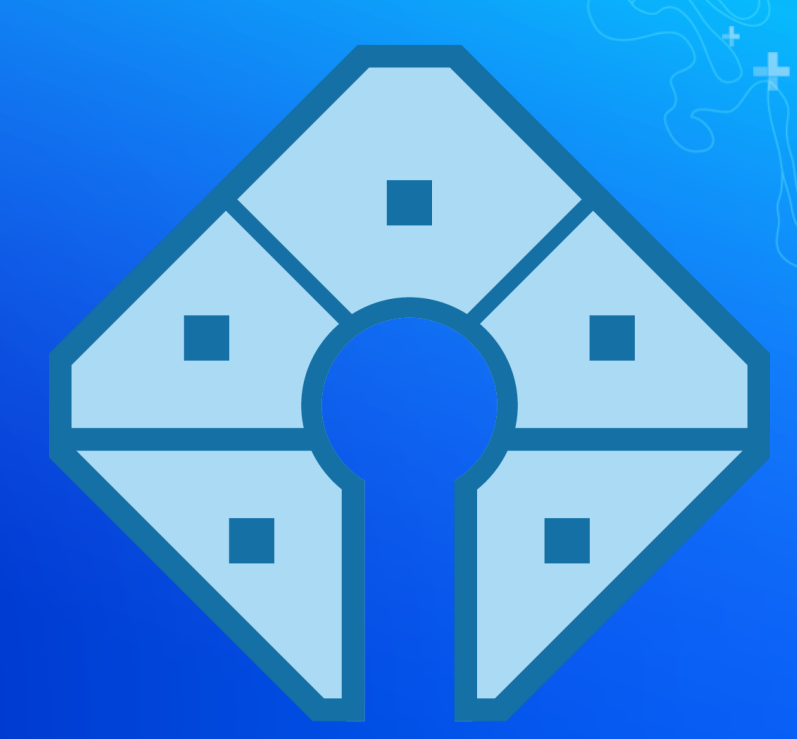

## **The Parcel Fabric in Pro**

The Next Generation

#### **Overview**

- Parcel editing is available in 2019 with ArcGIS Pro 2.4 and ArcGIS Enterprise 10.7.1 (available now)
	- Supports *parcel editing* workflows
- Future releases
	- Least squares adjustment
	- 3D cadastre
	- Digital submission
	- Integration to business systems (CAMA)
	- Coordinate based cadastre,
	- Parcel lineage, and more.

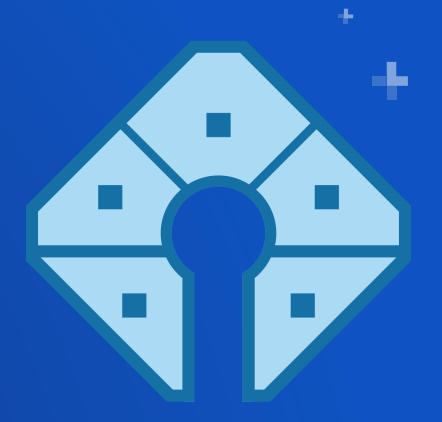

#### Want To Learn More?

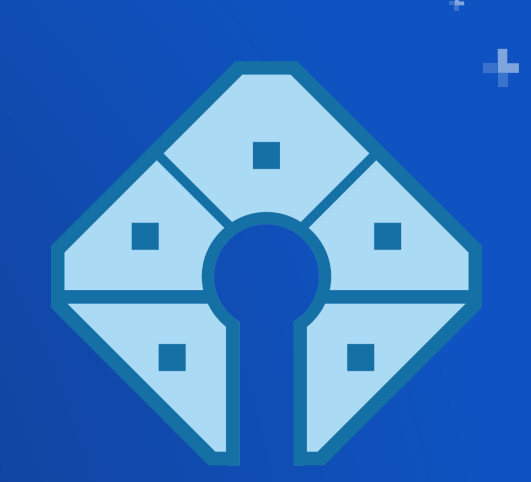

Visit the UC 2019 Q & A and search for Parcel Fabric: <https://www.esri.com/en-us/about/events/uc/get-involved/q-a#id=3937> OR <https://bit.ly/2NpwEx2>

### Want To Learn More? See Us Here - Thursday 11<sup>th</sup> July

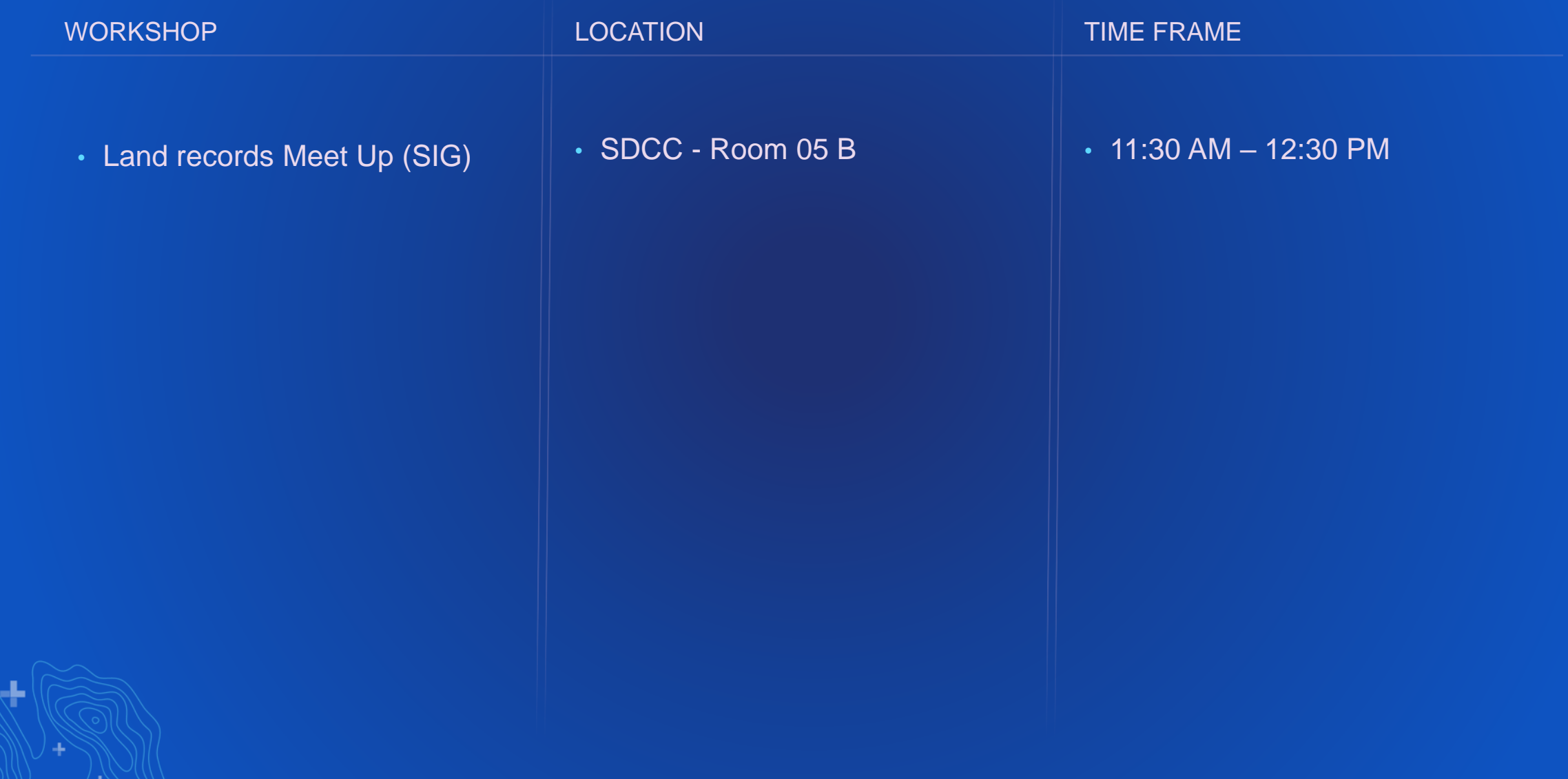

#### Please Share Your Feedback in the App

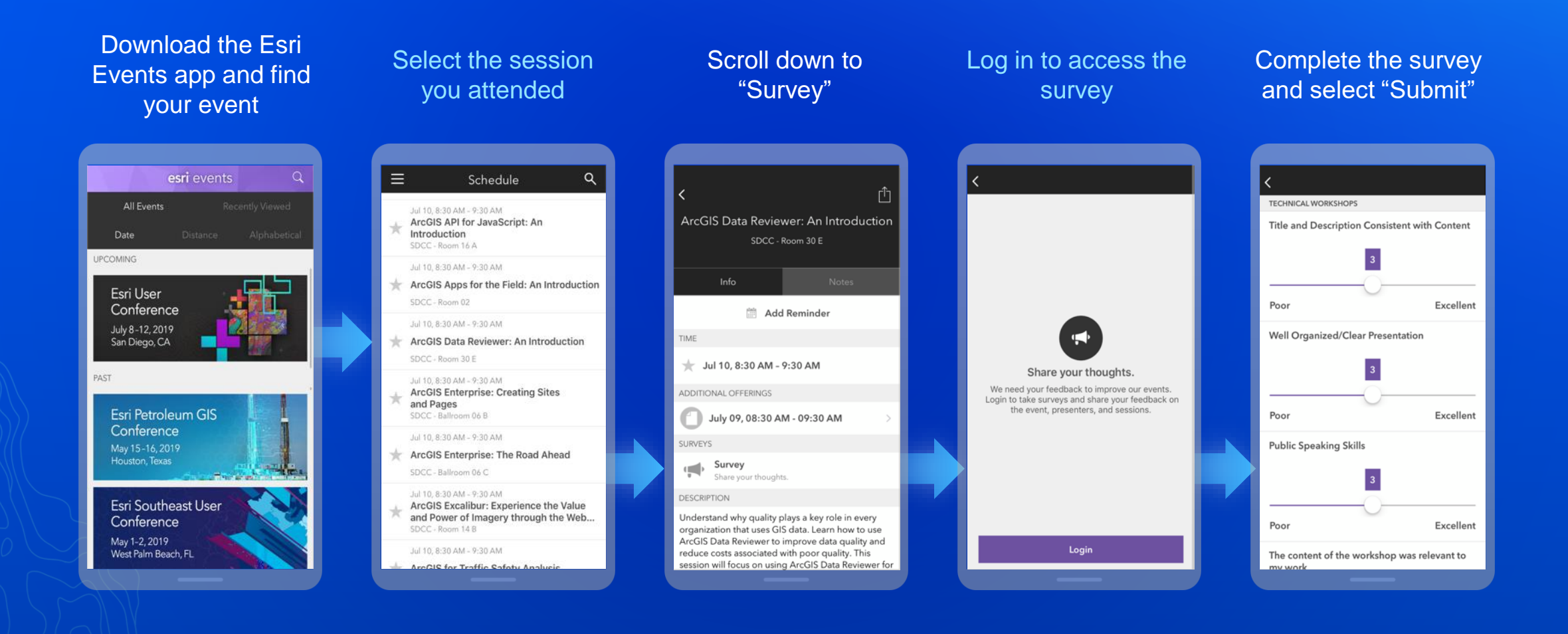

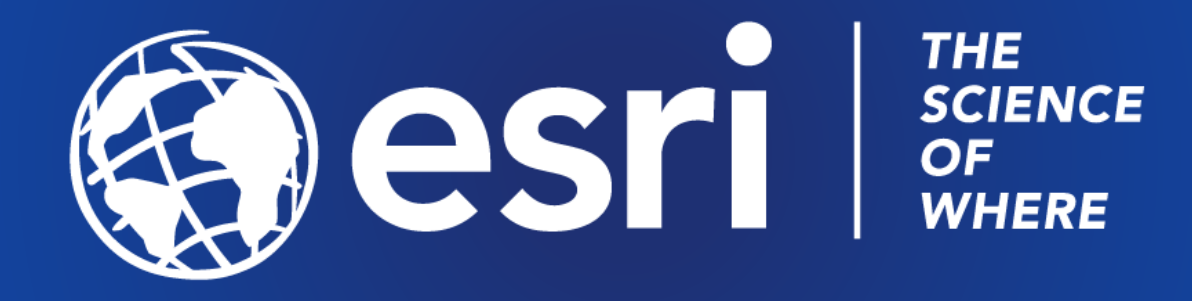